# **ONCORE**

# **CHAPTER 6 I/O COMMANDS**

The following input and output data fields contain binary data that can be interpreted as scaled floating point or integer data. The field width and appropriate scale factors for each parameter are described in the individual I/O message format descriptions. Polarity of the data is described via the two's complement presentation. Input commands may be of the type that enable or disable the output of data or status messages. These output status messages include those that the external controller will use for obtaining position, velocity, time, and status data.

Immediately following this page are listings of the input commands in alphabetic order by function and by binary command. Cross references for page numbers and PC controller software commands are also listed. Refer to Chapter 7 for descriptions of the PC controller commands.

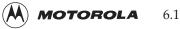

# I/O COMMAND LIST INDEX

| Table 6.1: Input | Commands | Listed by | Function |
|------------------|----------|-----------|----------|
|------------------|----------|-----------|----------|

| Function  | Description                      | Binary<br>Command | Controller<br>Command | User Guide<br>Page # |
|-----------|----------------------------------|-------------------|-----------------------|----------------------|
| Time      | GMT Offset                       | @@Ab              | gmt                   | 6.4                  |
| Time      | Time Mode                        | @@Aw              | utc                   | 6.6                  |
| Time      | Date                             | @@Ac              | date                  | 6.8                  |
| Time      | Time of Day                      | @@Aa              | time                  | 6.10                 |
| Position  | Latitude                         | @@Ad              | lat                   | 6.12                 |
| Position  | Longitude                        | @@Ae              | lon                   | 6.14                 |
| Position  | Height                           | @@Af              | hgt                   | 6.16                 |
| Position  | Position/Status/Data Message     | @@Ea              | ps8                   | 6.18                 |
| Satellite | Set Mask Angle                   | @@Ag              | mask                  | 6.22                 |
| Satellite | Visible Satellite Status Message | @@Bb              | vis                   | 6.24                 |
| Setup     | Leap Second Pending Status       | @@Bj              | leapsec               | 6.26                 |
| Setup     | Atmospheric Correction Mode      | @@Aq              | ion                   | 6.28                 |
| Setup     | Set User Datum                   | @@Ap              | udatum                | 6.30                 |
| Setup     | Select Datum                     | @@Ao              | datum                 | 6.32                 |
| Almanac   | Almanac Data Input               | @@Cb              | almin                 | 6.34                 |
| Almanac   | Almanac Data Output              | @@Be              | almout                | 6.36                 |
| Receiver  | System Power-on Failure Message  | @@Sz              | n/a                   | 6.38                 |
| Receiver  | Receiver ID                      | @@Cj              | id                    | 6.40                 |
| Receiver  | Self-Test                        | @@Fa              | selftest8             | 6.42                 |
| Receiver  | Set-to-Defaults                  | @@Cf              | default               | 6.44                 |

#### **GT Oncore Only**

| Function  | Description                  | Binary<br>Command | Controller<br>Command | User Guide<br>Page # |
|-----------|------------------------------|-------------------|-----------------------|----------------------|
| Position  | ASCII Position Message       | @@Eq              | as8                   | 6.46                 |
| Setup     | Altitude-Hold Height         | @@Au              | ahp                   | 6.51                 |
| Setup     | Altitude-Hold Mode           | @@Av              | ah                    | 6.52                 |
| Setup     | Velocity Filter              | @@AN              | filter                | 6.54                 |
| Setup     | RTCM Port Mode               | @@AO              | p2baud                | 6.56                 |
| Ephemeris | Ephemeris Data Input         | @@Bf              | ephin                 | 6.58                 |
| DGPS      | Pseudorange Correction Input | @@Ce              | n/a                   | 6.60                 |
| NMEA      | Switch to NMEA               | @@Ci              | ioformat              | 6.62                 |
| NMEA      | 8 NMEA Messages              | n/a               | n/a                   | 6.64                 |

#### **UT Oncore Only**

| Function | Description                        | Binary<br>Command | Controller<br>Command | User Guide<br>Page # |
|----------|------------------------------------|-------------------|-----------------------|----------------------|
| Time     | UTC Offset Status Message          | @@Bo              | utcoff                | 6.80                 |
| 1PPS     | 1PPS Cable Delay                   | @@Az              | ppsdelay              | 6.82                 |
| 1PPS     | 1PPS Offset                        | @@Ay              | ppsoff                | 6.84                 |
| 1PPS     | Pulse Mode                         | @@AP              | n/a                   | 6.86                 |
| 1PPS     | Position-Hold Position             | @@As              | ph                    | 6.88                 |
| 1PPS     | Position-Hold Mode                 | @@At              | php                   | 6.90                 |
| 1PPS     | Time RAIM Setup and Status Message | @@En              | trstat8               | 6.92                 |

# Table 6.2: Input Commands Listed by Binary Command

#### GT & UT Oncore

| Function  | Description                        | Binary<br>Command | Controller<br>Command | User Guide<br>Page # |
|-----------|------------------------------------|-------------------|-----------------------|----------------------|
| Time      | Time of Day                        | @@Aa              | time                  | 6.10                 |
| Time      | GMT Offset                         | @@Ab              | gmt                   | 6.4                  |
| Time      | Date                               | @@Ac              | date                  | 6.8                  |
| Position  | Latitude                           | @@Ad              | lat                   | 6.12                 |
| Position  | Longitude                          | @@Ae              | lon                   | 6.14                 |
| Position  | Height                             | @@Af              | hgt                   | 6.16                 |
| Satellite | Set Mask Angle                     | @@Ag              | mask                  | 6.22                 |
| Setup     | Velocity Filter                    | @@AN              | filter                | 6.54                 |
| Setup     | Select Datum                       | @@Ao              | datum                 | 6.32                 |
| Setup     | RTCM Port Mode                     | @@AO              | p2baud                | 6.56                 |
| Setup     | Set User Datum                     | @@Ap              | udatum                | 6.30                 |
| 1PPS      | Pulse Mode                         | @@AP              | n/a                   | 6.86                 |
| Setup     | Atmospheric Correction Mode        | @@Aq              | ion                   | 6.28                 |
| 1PPS      | Position-Hold Position             | @@As              | ph                    | 6.88                 |
| 1PPS      | Position-Hold Mode                 | @@At              | php                   | 6.90                 |
| Setup     | Altitude-Hold Height               | @@Au              | ahp                   | 6.51                 |
| Setup     | Altitude-Hold Mode                 | @@Av              | ah                    | 6.52                 |
| Time      | Time Mode                          | @@Aw              | utc                   | 6.6                  |
| 1PPS      | 1PPS Offset                        | @@Ay              | ppsoff                | 6.84                 |
| 1PPS      | 1PPS Cable Delay                   | @@Az              | ppsdelay              | 6.82                 |
| Satellite | Visible Satellite Status Message   | @@Bb              | vis                   | 6.24                 |
| Almanac   | Almanac Data Output                | @@Be              | almout                | 6.36                 |
| Ephemeris | Ephemeris Data Input               | @@Bf              | ephin                 | 6.58                 |
| Time      | Leap Second Pending Status         | @@Bj              | leapsec               | 6.26                 |
| Time      | UTC Offset Status Message          | @@Bo              | utcoff                | 6.80                 |
| Almanac   | Almanac Data Input                 | @@Cb              | almin                 | 6.34                 |
| DGPS      | Pseudorange Correction Input       | @@Ce              | n/a                   | 6.60                 |
| Receiver  | Set-to-Defaults                    | @@Cf              | default               | 6.44                 |
| NMEA      | Switch to NMEA                     | @@Ci              | ioformat              | 6.62                 |
| NMEA      | 8 NMEA Messages                    | n/a               | n/a                   | 6.64                 |
| Receiver  | Receiver ID                        | @@Cj              | id                    | 6.40                 |
| Position  | Position/Status/Data Message       | @@Ea              | ps8                   | 6.18                 |
| 1PPS      | Time RAIM Setup and Status Message | @@En              | trstat8               | 6.92                 |
| Position  | ASCII Position Message             | @@Eq              | n/a                   | 6.46                 |
| Receiver  | Self-Test                          | @@Fa              | selftest8             | 6.42                 |
| Receiver  | System Power-on Failure Message    | @@Sz              | n/a                   | 6.38                 |
|           |                                    |                   |                       |                      |

#### **GMT OFFSET**

This command changes the offset between GMT and local time. The GPS receiver computes local time from GMT and the offset using the following equation:

Local Time = GMT + GMT Offset.

The minutes offset is provided for those locations in the world that do not use an even offset of hours between GMT and local time. If it is desired to operate on GMT, the offset is set to 0 hours, 0 minutes and the time set in the **Time of Day** parameter must be entered in GMT.

| Range:         | Hours:    | -23 23      |
|----------------|-----------|-------------|
|                | Minutes:  | 0059        |
| Default value: | 00:00 (no | GMT offset) |

#### **GMT OFFSET** *Motorola Binary Format*

# Input Command

• Poll current GMT Offset:

#### @@AbxxxC<CR><LF>

|                          | XXX | 3 out of range bytes | \$ffffff |  |
|--------------------------|-----|----------------------|----------|--|
|                          | С   | checksum             |          |  |
| Message length: 10 bytes |     |                      |          |  |

• Change current GMT Offset:

#### @@AbshmC<CR><LF>

| S                        | sign     | 00 = positive |  |
|--------------------------|----------|---------------|--|
|                          |          | ff = negative |  |
| h                        | hours    | 023           |  |
| m                        | minutes  | 059           |  |
| С                        | checksum |               |  |
| Message length: 10 bytes |          |               |  |

#### **Response Message**

• To either command:

#### @@AbshmC<CR><LF>

| S                        | sign     | 00 = positive |  |
|--------------------------|----------|---------------|--|
|                          |          | ff = negative |  |
| h                        | hours    | 023           |  |
| m                        | minutes  | 059           |  |
| С                        | checksum |               |  |
| Message length: 10 bytes |          |               |  |

#### TIME MODE

This command selects the type of time (either GPS or UTC) to be output in the **Position/Status/Data Message** and to be used as the synchronization point for the 1PPS timing pulse for timing receivers. See **Time RAIM Setup and Status Message**.

Note that if the receiver does not have the UTC parameters portion of the almanac, then UTC will be output as being equal to GPS time. The receiver will have the UTC parameters once an almanac has been downloaded from the satellites.

Default Value: UTC

# **TIME MODE** Motorola Binary Format

| Input Command                                                                   | <ul> <li>Poll current Time Mode:</li> <li>@@AwxC<cr><lf></lf></cr></li> </ul> |                     |         |
|---------------------------------------------------------------------------------|-------------------------------------------------------------------------------|---------------------|---------|
|                                                                                 | х                                                                             | 1 out of range byte | \$ff    |
|                                                                                 | С                                                                             | checksum            |         |
|                                                                                 | Message length: 8 bytes                                                       |                     |         |
| <ul> <li>Change current Time Mode:</li> <li>@@AwmC<cr><lf></lf></cr></li> </ul> |                                                                               |                     |         |
|                                                                                 | m                                                                             | mode                | 0 = GPS |
|                                                                                 |                                                                               |                     | 1 = UTC |
|                                                                                 | С                                                                             | checksum            |         |
|                                                                                 | Message                                                                       | length: 8 bytes     |         |

**Response Message** 

• To either command:

@@AwmC<CR><LF>

| m                       | mode     | 0 = GPS |  |
|-------------------------|----------|---------|--|
|                         |          | 1 = UTC |  |
| С                       | checksum |         |  |
| Message length: 8 bytes |          |         |  |

#### DATE

This input command changes the current date in the GPS receiver real-time clock (RTC) to the date specified in the command. The GMT Offset should be set before the Date is set.

The date in the GPS receiver will normally be correct if the internal RTC has been powered. It is not necessary for the user to enter the current date if the RTC power is removed, however the TTFF will be reduced if the date is initialized. The GPS receiver corrects the date data in the RTC with date information decoded from the satellite broadcast data as soon as one satellite is tracked.

The GPS receiver uses the satellite data to set the RTC, hence the Date command is ignored if the GPS receiver is tracking at least one satellite. If the RTC has not been backup powered, then it is initialized at 1/1/98 at power up. Note that the Oncore receiver will automatically handle the rollover in GPS time that will happen in August 1999 as well as the year 2000 rollover.

Range:

| nge:                                             | Month:    | 112                                           |
|--------------------------------------------------|-----------|-----------------------------------------------|
|                                                  | Day:      | 131                                           |
|                                                  | Year:     | 19982018                                      |
| ult value: Date from RTC if no satellite tracked |           | m RTC if no satellite tracked                 |
|                                                  | Date from | m satellite if at least one satellite tracked |

De

#### **DATE** Motorola Binary Format

Input Command

• Poll current **Date**:

#### @@AcxxxxC<CR><LF>

| XXXX                     | 4 out of range bytes | \$fffffff |
|--------------------------|----------------------|-----------|
| С                        | checksum             |           |
| Message length: 11 bytes |                      |           |

• Change current **Date**:

#### @@AcmdyyC<CR><LF>

| m                        | month    | 112       |
|--------------------------|----------|-----------|
| d                        | day      | 131       |
| уу                       | year     | 1998 2018 |
| С                        | checksum |           |
| Message length: 11 bytes |          |           |

**Response Message** 

• To either command:

#### @@AcmdyyC<CR><LF>

| m                        | month    | 112       |
|--------------------------|----------|-----------|
| d                        | day      | 131       |
| уу                       | year     | 1998 2018 |
| С                        | checksum |           |
| Message length: 11 bytes |          |           |

#### TIME OF DAY

This input command changes the current time in the GPS receiver to the time specified in the command. The **GMT Offset** and the **Time Mode** should be specified before the **Time of Day** is set.

The time in the GPS receiver will be correct if the internal real-time clock (RTC) has been powered. It is not necessary for the user to enter the current time of day if the RTC power is removed, however the TTFF will be reduced if the time is initialized. The GPS receiver corrects the time data in the RTC with time information decoded from the satellite broadcast data as soon as one satellite is tracked.

The GPS receiver uses the satellite data to set the RTC, hence the **Time of Day** command is ignored if the GPS receiver is tracking at least one satellite. If the RTC has not been backup powered, then it is initialized at 12:00:00 at power up.

Time is stored as local time or GMT depending on the setting of the **GMT Offset** parameter. The GPS receiver automatically compensates for leap-second corrections, thus the seconds field in the message will indicate 60 when a leap second is inserted. Leap seconds are inserted approximately once per year. See **Leap Second Pending Status**.

Range:00:00:00 to 23:59:59Default value:Time from RTC if no satellite tracked<br/>Time from satellite if at least one satellite tracked

#### **TIME OF DAY** *Motorola Binary Format*

# **Input Command**

• Poll current Time of Day:

#### @@AaxxxC<CR><LF>

| XXX                      | 3 out of range bytes | \$ffffff |
|--------------------------|----------------------|----------|
| С                        | checksum             |          |
| Message length: 10 bytes |                      |          |

• Change current **Time of Day**:

#### @@AahmsC<CR><LF>

| h                        | hours   | 023 |
|--------------------------|---------|-----|
| m                        | minutes | 059 |
| S                        | seconds | 059 |
| Message length: 10 bytes |         |     |

#### **Response Message**

• To either command:

#### @@AahmsC<CR><LF>

| h                        | hours    | 023 |
|--------------------------|----------|-----|
| m                        | minutes  | 059 |
| S                        | seconds  | 060 |
| С                        | checksum |     |
| Message length: 10 bytes |          |     |

#### LATITUDE

The following three parameters (latitude, longitude, and height) are used to establish the initial position of the GPS receiver. The initial position estimate provides the GPS receiver with a starting point to begin the satellite acquisition process. It is not necessary for the user to initialize the coordinates with a position estimate, however the TTFF will be minimized by providing an estimate that is close (within one degree is sufficient) to the user's position.

Latitude is measured in degrees north (+) or degrees south (-) of the earth's equator. The datum for the latitude is WGS 84. This input command sets the initial latitude coordinate only if the GPS receiver is not yet computing a position fix. If the GPS receiver is already computing a fix, then the latitude is not changed. See **Longitude** and **Height**.

| Range:         | -90° (South Pole) 90° (North Pole)         |
|----------------|--------------------------------------------|
| Default value: | 0° (Equator)                               |
| Units:         | milliarcseconds (mas) (1° = 3,600,000 mas) |

# LATITUDE Motorola Binary Format

| Input Command    | Poll current Latitude:                                      |  |  |
|------------------|-------------------------------------------------------------|--|--|
|                  | @@AdxxxxC <cr><lf></lf></cr>                                |  |  |
|                  | xxxx 4 out of range bytes \$99999999                        |  |  |
|                  | C checksum                                                  |  |  |
|                  | Message length: 11 bytes                                    |  |  |
|                  | Change current Latitude:                                    |  |  |
|                  | <b>@@Ad</b> ddddC <cr><lf></lf></cr>                        |  |  |
|                  | dddd latitude in mas -324,000,000 324,000,000 (-90° to 90°) |  |  |
|                  | C checksum                                                  |  |  |
|                  | Message length: 11 bytes                                    |  |  |
|                  |                                                             |  |  |
|                  |                                                             |  |  |
| Response Message | • To either command:                                        |  |  |
|                  | <b>@@Ad</b> ddddC <cr><lf></lf></cr>                        |  |  |
|                  | dddd latitude in mas -324,000,000324,000,000 (-90° to 90°)  |  |  |
|                  | C checksum                                                  |  |  |
|                  | Message length: 11 bytes                                    |  |  |

NOTE: 1 degree of latitude equals 3,600 arcseconds or 3,600,000 milliarcseconds (mas).

#### LONGITUDE

Longitude is measured in degrees east (+) or degrees west (-) of the Greenwich Meridian. The datum for the longitude is WGS 84. This input command sets the initial longitude coordinate only if the GPS receiver is not yet computing a position fix. If the GPS receiver is already computing a fix, then the longitude is not changed. See **Latitude** and **Height**.

Range:-180° .. 180°Default value:0° (Greenwich Meridian)Units:milliarcseconds (mas) (1° = 3,600,000 mas)

# LONGITUDE Motorola Binary Format

| Input Command    | <ul> <li>Poll current Longitude:</li> <li>CCR&gt;<lf></lf></li> <li>A out of range bytes \$99999999</li> <li>C checksum</li> <li>Message length: 11 bytes</li> </ul> |  |
|------------------|----------------------------------------------------------------------------------------------------|--|
|                  | Change current Longitude:                                                                                                    |  |
|                  | <b>@@Ae</b> ddddC <cr><lf><br/>ddd longitude in mas -648,000,000 648,000,000 (-180° to 180°)<br/>C checksum<br/>Message length: 11 bytes</lf></cr>                   |  |
| Response Message | <ul> <li>To either command:</li> <li>@@AeddddC<cr><lf></lf></cr></li> </ul>                                                                                          |  |
|                  | dddd       longitude in mas       -648,000,000648,000,000 (-180° to 180°)         C       checksum         Message length: 11 bytes                                  |  |

NOTE: 1 degree of longitude equals 3,600 arcseconds or 3,600,000 milliarcseconds (mas).

#### HEIGHT

Height is measured with respect to the GPS reference ellipsoid (WGS84), and the units are in meters. This input command sets the initial height coordinate only if the GPS receiver is not yet computing a position fix. If the GPS receiver is already computing a fix, then the height is not changed. See **Latitude** and **Height**.

 Range:
 -1,000.00 .. 18,000.00 m

 Default value:
 0.00 m (GPS)

 Resolution:
 0.01 m

#### HEIGHT Motorola Binary Format

| Input | Command |
|-------|---------|
|-------|---------|

• Poll current Height:

#### **@@Af**xxxxxC<CR><LF>

| XXXX                     | 5 out of range bytes | \$9999999999 |
|--------------------------|----------------------|--------------|
| С                        | checksum             |              |
| Message length: 12 bytes |                      |              |

• Change current Height:

#### @@AfhhhhtC<CR><LF>

| hhhh                     | height in cm | -100,000 1,800,000       |
|--------------------------|--------------|--------------------------|
|                          |              | (-1,000.00 18,000.00 m)  |
| t                        | height type  | 0 = GPS ellipsoid height |
| С                        | checksum     |                          |
| Message length: 12 bytes |              |                          |

**Response Message** 

#### • To either command:

#### @@AfhhhhmmmmC<CR><LF>

| hhhh                     | ellipsoid height | ellipsoid height in cm -100,000 1,800,000 |  |  |
|--------------------------|------------------|-------------------------------------------|--|--|
|                          |                  | (-1,000.00 to 18,000.00 m)                |  |  |
| mmmm                     | not used         | 0                                         |  |  |
| С                        | checksum         |                                           |  |  |
| Message length: 15 bytes |                  |                                           |  |  |

#### POSITION/STATUS/DATA MESSAGE

This input command sets the rate that the position/status/data information in the response message is output. The mode parameter (m) in the input message instructs the GPS receiver to either output this message one time (polled), or to output this message at the indicated update rate (continuously). Once the GPS receiver is set to continuous output, the continuous message flow can be stopped by sending a one-time output request. The GPS receiver will output the message one more time, then terminate any further message outputs.

The state of the rate byte is stored in RAM. If the GPS receiver was continuously outputting the position/status/data output when turned off and backup power is applied, then it will begin to output this message continuously (at the selected update rate) again when the main power is reapplied. If backup power is not applied during power down, then the GPS receiver will start up in polled only mode.

The position/status/data output is explained in the response message section. Refer to **Date**, **Time of Day**, **Latitude**, **Longitude**, and **Height** for more details on the formats of these parameters. Refer to the glossary for definitions of the DOP values.

The number of satellites visible is computed using the current date, time, position, almanac, and a mask angle of zero degrees, representing the horizon. The receiver will attempt to track the eight satellites that are highest in the sky. If a current almanac is unavailable, this number will be zero. This condition will not prevent satellites from being tracked.

In order for a satellite to be used for positioning, the satellite mode must reach eight, indicating that the ephemeris for that satellite has been acquired. Once the ephemeris is available, the satellite can be used for positioning in modes five through eight. Refer to page 3.42 for a description of the carrier to noise density ratio.

**NOTE:** United States export laws prohibit GPS receivers from outputting valid data if the altitude is greater than 18,000 meters and the velocity is greater than 514 meters per second. If the GPS receiver is used above both these limits, the height and velocity outputs are clamped to the maximum values. In addition, the latitude and longitude data will be incorrect.

Default mode: Polled

# POSITION/STATUS/DATA MESSAGE

Motorola Binary Format

#### **Input Command**

Request Position/Status/Data Message:

#### @@EamC<CR><LF>

m mode 0 = output response message once (polled) 1..255 = response message output at indicated rate (continuous) 1 = once per second 2 = once every two seconds 255 = once every 255 seconds C checksum Message length: 8 bytes

**Response Message** 

• To above command:

@@Eamdyyhmsffffaaaaoooohhhhmmmmvvhhddtntimsdimsd imsdimsdimsdimsdsC<CR><LF>

| Date | m<br>d       | month<br>day                       | 1 12<br>1 31<br>1998 2018                       |
|------|--------------|------------------------------------|-------------------------------------------------|
|      | уу           | year                               | 1330 2010                                       |
| Tim  | e            |                                    |                                                 |
|      | h            | hours                              | 023                                             |
|      | m            | minutes                            | 059                                             |
|      | S            | seconds                            | 060                                             |
|      | ffff         | fractional second                  | 0 999,999,999 (0.0 0.999999999)                 |
| Posi | tion         |                                    |                                                 |
|      | aaaa         | latitude in mas                    | -324,000,000 324,000,000 (-90° 90°)             |
|      | 0000         | 0                                  | -648,000,000 648,000,000 (-180° 180°)           |
| _    | hhhh<br>mmmm | ellipsoid height in cm<br>not used | -100,000 1,800,000 (-1000.00 18,000.00 m)*<br>0 |
| Velo | ocity        |                                    |                                                 |
|      | vv           | velocity in cm/s                   | 0 51,400 (0 514.00 m/s)*                        |
|      | hh           | heading<br>(true north res 0.1°)   | 0 3,599 (0.0 359.9°)                            |

\* The upper limit of one of these two ranges may be exceeded as long as the other is below the limit as described in the note on the previous page.

Continued on the next page.

#### Response Message (Continued)

#### POSITION/STATUS/DATA MESSAGE

Motorola Binary Format

| C           |                                  |                  |                                                                        |
|-------------|----------------------------------|------------------|------------------------------------------------------------------------|
| Geome<br>dd | current DOP (0.1 res)            | 099              | 9 (0.0 to 99.9 DOP)                                                    |
|             |                                  |                  | not computable, position-hold, or                                      |
|             |                                  | positic          | on propagate)                                                          |
| t           | DOP type                         | D:+ 7.           |                                                                        |
|             | (msb)                            | Bit 7:<br>Bit 6: |                                                                        |
|             |                                  | Bit 5:           | automatic survey mode                                                  |
|             |                                  | Bit 4:           | not used                                                               |
|             |                                  | Bit 3:           | not used                                                               |
|             |                                  | Bit 2:           | not used<br>not used                                                   |
|             |                                  | Bit 1:           | not used                                                               |
|             | (lsb)                            | Bit 0:           | set = HDOP (2D)                                                        |
|             |                                  |                  | clear = PDOP (3D)                                                      |
| Satellit    | e visibility and tracking status |                  |                                                                        |
| n           |                                  | 012              |                                                                        |
| t           | num of satellites tracked        | 08               |                                                                        |
| For eac     | ch of eight receiver channels    |                  |                                                                        |
| i           | sat ID                           | 037              |                                                                        |
| m           | channel tracking mode            | 08               |                                                                        |
|             | 0 = code search                  |                  | essage sync detect                                                     |
|             | 1 = code acquire<br>2 = AGC set  |                  | tellite time available                                                 |
|             | 2 = AGC set<br>3 = preq acquire  |                  | hemeris acquire<br>ail for position                                    |
|             | 4 = bit sync detect              | o - avo          |                                                                        |
| S           | carrier to noise density ratio   |                  |                                                                        |
|             | (C/No)                           | 025              | 5 dB-Hz                                                                |
| d           | channel status flag              |                  |                                                                        |
|             | Each bit represents one of the   |                  |                                                                        |
|             | (msb)                            |                  | using for position fix                                                 |
|             |                                  |                  | satellite momentum alert flag                                          |
|             |                                  |                  | satellite anti-spoof flag set<br>satellite reported unhealthy          |
|             |                                  |                  | satellite reported unicating<br>satellite reported inaccurate (> 16 m) |
|             |                                  | Bit 2:           |                                                                        |
|             |                                  |                  | using for time solution                                                |
|             | (lsb)                            | Bit 0:           | parity error                                                           |
| End of      | channel dependent data           |                  |                                                                        |
| s           | receiver status flag             |                  |                                                                        |
|             | Each bit represents one of the   |                  |                                                                        |
|             | (msb)                            |                  | position propagate mode                                                |
|             |                                  |                  | poor geometry (DOP $> 12$ )                                            |
|             |                                  |                  | 3D fix<br>2D fix                                                       |
|             |                                  |                  | acquiring satellites/position hold                                     |
|             |                                  |                  | differential fix                                                       |
|             |                                  |                  | insufficient visible satellites (< 3)                                  |
|             | (lsb)                            |                  | bad almanac                                                            |
| С           | checksum                         |                  |                                                                        |
| Messag      | ge length: 76 bytes              |                  |                                                                        |

 $\ast$  Refer to page 6.43 for the meaning of the antenna sense bits.

# SATELLITE MASK ANGLE

The GPS receiver will attempt to track satellites for which the elevation angle is greater than the satellite mask angle. This parameter allows the user to control the elevation angle that was used for this decision.

Range: Default value: 0 to 89 degrees 0 degrees

# SATELLITE MASK ANGLE Motorola Binary Format

| Input Command    | <ul> <li>Poll current mask angle:</li> <li>@@AgxC<cr><lf></lf></cr></li> <li>x \$ff (one byte, hex ff)</li> <li>C checksum</li> <li>Message length: 8 bytes</li> </ul> |      |  |
|------------------|----------------------------------------------------------------------------------------------------|------|--|
|                  | <ul> <li>Change current mask angle:</li> <li>@@AgdC<cr><lf></lf></cr></li> <li>d degrees</li> <li>C checksum</li> <li>Message length: 8 bytes</li> </ul>               | 0 89 |  |
| Response Message | <ul> <li>To either command:</li> <li>@@AgdC<cr><lf></lf></cr></li> <li>d degrees</li> </ul>                                                                            | 0 89 |  |

C checksum

Message length: 8 bytes

#### VISIBLE SATELLITE STATUS MESSAGE

This command requests the results of the most current satellite alert computation. The response message gives a summary of the satellite visibility status showing the number of visible satellites, the Doppler frequency and the location of the currently visible satellites (up to 12 satellites). The reference position for the most recent satellite alert is the current position coordinates. Note that these coordinates may not compare to the GPS receiver's actual position when initially turned on, since the GPS receiver may have moved a great distance since it was last used.

Default mode: Polled

# Input Command VISIBLE SATELLITE STATUS MESSAGE Motorola Binary Format • Request Visible Satellite Status Message: • Request Visible Satellite Status Message: @@BbmC<CR><LF> m mode 0 = output response message once (polled) 1 = output response message when visibility data changes C checksum Message length: 8 bytes Message

Response Message

• To above command:

# $\label{eq:bb} \texttt{@Bb} \texttt{niddeaasiddeaasiddeaasiddeaasiddeaasiddeaasiddeaasiddeaasiddeaasiddeaasiddeaasC<CR><LF> \\$

| n | number | of | visible | sats | 0 | ••• | 12 |  |
|---|--------|----|---------|------|---|-----|----|--|
|   |        |    |         |      |   |     |    |  |

For each visible satellite, up to n fields contain the following valid data

| i  | satellite ID         | 132                         |
|----|----------------------|-----------------------------|
| dd | Doppler in Hz        | -5000 5000                  |
| e  | elevation in degrees | 090                         |
| aa | azimuth in degrees   | 0359                        |
| S  | satellite health     | 0 = healthy & not removed   |
|    |                      | 1 = healthy & removed       |
|    |                      | 2 = unhealthy & not removed |
|    |                      | 3 = unhealthy & removed     |
|    |                      |                             |

C checksum

Message length: 92 bytes

#### LEAP SECOND PENDING STATUS

This command causes the receiver to send a message to the user indicating the status of any pending leap second correction to UTC due at the end of the current month. If a leap second is pending, its direction is also indicated. This is a polled-only output message.

Leap seconds are occasionally inserted in UTC and generally occur on midnight UTC June 30 or midnight UTC December 31. The GPS control segment notifies GPS users of pending leap second insertions to UTC several weeks before the event via a special broadcast message in the satellite downlink message. The receiver decodes this data and then inserts the time correction in the appropriate one second time bin.

Note that a leap second pending may not apply to the end of the current month.

When a leap second is inserted, the **Time of Day** will show a value of 60 in the seconds field. When a leap second is removed, the date will roll over at 58 seconds. See **Time of Day**.

#### **LEAP SECOND PENDING STATUS** *Motorola Binary Format*

# Input Command

| • | Poll current l  | Leap Second Status:         |                                           |
|---|-----------------|-----------------------------|-------------------------------------------|
|   | <b>@@Bj</b> mC< | <cr><lf></lf></cr>          |                                           |
|   | m               | mode                        | 0 = output response message once (polled) |
|   | C<br>Message    | checksum<br>length: 8 bytes |                                           |

**Response Message** 

• To above command:

# **@@Bj**mC<CR<>LF>

| m       | status            | 0 = no leap second pending            |
|---------|-------------------|---------------------------------------|
|         |                   | 1 = addition of one second pending    |
|         |                   | 2 = subtraction of one second pending |
| С       | checksum          |                                       |
| Message | e length: 8 bytes |                                       |

#### ATMOSPHERIC CORRECTION MODE

The user has the flexibility of turning the GPS ionospheric and/or tropospheric correction models on or off. The models do a reasonable job of taking out the range error induced by the earth's ionosphere and troposphere by using algorithms and parameters transmitted to the users by the satellites. For some applications, such as differential systems, the atmospheric models should be disabled since the differential corrections include the atmospheric errors.

Default modes:

Ionospheric model enabled Tropospheric model disabled

# ATMOSPHERIC CORRECTION MODE Motorola Binary Format **Input Command** • Poll current Atmospheric Correction Mode: @@AqxC<CR><LF> 1 out of range byte \$ff х С checksum Message length: 8 bytes Change current Atmospheric Correction Mode: @@AqsC<CR><LF> 0 = both models disabled S selection 1 = ionospheric model only enabled 2 = tropospheric model only enabled 3 = both models enabled С checksum Message length: 8 bytes **Response Message** • To either command: @@AqsC<CR><LF> S

| S                       | selection | 0 = both models disabled            |  |
|-------------------------|-----------|-------------------------------------|--|
|                         |           | 1 = ionospheric model only enabled  |  |
|                         |           | 2 = tropospheric model only enabled |  |
|                         |           | 3 = both models enabled             |  |
| С                       | checksum  |                                     |  |
| Message length: 8 bytes |           |                                     |  |

# SET USER DATUM

The GPS receiver has one user defined datum stored as ID number 50. The **User Datum** command allows the user to define the constants used for a custom datum. A datum is defined by a semi-major axis, an inverse flattening constant, and an offset from the center of mass of the earth given as delta-X, delta-Y, and delta-Z parameters.

Default values: WGS-84 parameters

#### **SET USER DATUM** *Motorola Binary Format*

#### **Input Command**

• Output current user defined datum parameters:

#### @@ApdxxxxxxxxxxC<CR><LF>

| d                        | desired user datum | 50         |
|--------------------------|--------------------|------------|
| xxxxxxxxxxxxxxx          | 17 bytes           | all hex 00 |
| С                        | checksum           |            |
| Message length: 25 bytes |                    |            |

• Change current user defined datum parameters:

#### @@ApdsssffiiffffxxyyzzC<CR><LF>

| d     |      | datum ID            | 50                              |
|-------|------|---------------------|---------------------------------|
| sssf  | f    | semi-major axis (m) |                                 |
|       | SSS  | integer part        | 6,000,000 7,000,000             |
|       | ff   | fractional part     | 0 999 (0.0 0.999)               |
| iifff | f    | inverse flattening  |                                 |
|       | ii   | integer part        | 285 305                         |
|       | ffff | fractional part     | 0999,999,999 (0.00.999999999)   |
| XX    |      | delta X (0.1 m)     | -32,768 32,767 (-3276.8 3276.7) |
| уу    |      | delta Y (0.1 m)     | -32,768 32,767 (-3276.8 3276.7) |
| ZZ    |      | delta Z (0.1 m)     | -32,768 32,767 (-3276.8 3276.7) |
| С     |      | checksum            |                                 |
| Mes   | sage | length: 25 bytes    |                                 |

#### **Response Message**

• To either command:

#### **@@Ap**dsssffiiffffxxyyzzC<CR><LF>

| d                        | datum ID        | 50                              |  |
|--------------------------|-----------------|---------------------------------|--|
| sssff                    |                 | semi-major axis (m)             |  |
| SSS                      | integer part    | 6,000,000 7,000,000             |  |
| ff                       | fractional part | 0 999 (0.0 0.999)               |  |
| iiffff                   |                 | inverse flattening              |  |
| ii                       | integer part    | 285305                          |  |
| ffff                     | fractional part | 0999,999,999 (0.00.999999999)   |  |
| XX                       | delta X (0.1 m) | -32,768 32,767 (-3276.8 3276.7) |  |
| уу                       | delta Y (0.1 m) | -32,768 32,767 (-3276.8 3276.7) |  |
| ZZ                       | delta Z (0.1 m) | -32,768 32,767 (-3276.8 3276.7) |  |
| С                        | checksum        |                                 |  |
| Message length: 25 bytes |                 |                                 |  |

#### SELECT DATUM

The GPS receiver has one predefined datum in its internal memory and one user definable datum. The datums are referenced by an ID number. The predefined datum is number 49 and the user defined datum is number 50. The user instructs the GPS receiver which datum to use by sending the **Select Datum** command. The command contains the ID number of the desired datum and the GPS receiver returns the response message which gives the user the ability to validate that the input command was accepted. The user can instruct the GPS receiver to use the user defined datum by sending the **Select Datum** command set to 50.

Default datum: WGS-84 (ID code 49)

# **SELECT DATUM** Motorola Binary Format

| Input Command                     | Output current datum ID code:     @@AoxC <cr><lf></lf></cr> |                                                    |          |  |
|-----------------------------------|-------------------------------------------------------------|----------------------------------------------------|----------|--|
|                                   | x<br>C<br>Message                                           | 1 out of range byte<br>checksum<br>length: 8 bytes | Sff      |  |
| Change current datum ID code:     |                                                             |                                                    |          |  |
| <b>@@Ao</b> dC <cr><lf></lf></cr> |                                                             |                                                    |          |  |
|                                   | d                                                           | datum ID                                           | 49 or 50 |  |

d datum ID 49 o C checksum Message length: 8 bytes

**Response Message** 

#### • To either command:

#### **@@Ap**dsssffiiffffxxyyzzC<CR><LF>

| d                        |      | datum ID            | 49 or 50                        |
|--------------------------|------|---------------------|---------------------------------|
| sssf                     | f    | semi-major axis (m) |                                 |
|                          | SSS  | integer part        | 6,000,000 7,000,000             |
|                          | ff   | fractional part     | 0999 (0.00.999)                 |
| iifff                    | f    | inverse flattening  |                                 |
|                          | ii   | integer part        | 285 305                         |
|                          | ffff | fractional part     | 0999,999,999 (0.00.999999999)   |
| xx                       |      | delta X (0.1 m)     | -32,768 32,767 (-3276.8 3276.7) |
| уу                       |      | delta Y (0.1 m)     | -32,768 32,767 (-3276.8 3276.7) |
| ZZ                       |      | delta Z (0.1 m)     | -32,768 32,767 (-3276.8 3276.7) |
| С                        |      | checksum            |                                 |
| Message length: 25 bytes |      |                     |                                 |

6.33

#### ALMANAC DATA INPUT

This input data command loads an almanac into the receiver's random access memory (RAM) via the serial port. The entire almanac data message consists of 34 unique formatted messages that correspond to the subframe and page number of the almanac data (see GPS-ICD-200 for format description).

It is not necessary to input an almanac at power up. If backup power has been applied, the almanac will be retained in RAM. If the almanac is not available, it will be downloaded from the satellites. This can take anywhere from 15 to 30 minutes if satellites are tracked continuously. Manually loading an almanac will reduce the TTFE

The GPS receiver echoes the input almanac data subframe and page numbers of messages received so the user can validate that each almanac slice has been accepted. It is not necessary nor is it recommended to wait for an echo before sending the next data page. The Oncore GPS receiver will collect an entire almanac in local storage, then check the almanac for validity. The receiver will update the internal almanac data with the new user-supplied almanac upon completion of the receipt of a valid almanac.

Any single input message that has an invalid subframe (i.e., not 4 or 5) will reset the almanac collection software so that the local collection of almanac data can begin fresh. Subframe 5 page 1 marks the beginning message and resets the collection process. The data for subframe 5 page 1 must appear first in the string of 34 commands that make up the total almanac input data. The order for the remaining data is not important.

At 9600 baud, the user can insert up to about 1K of data per second into the serial port. Consequently, the user should be aware that the 34 total messages (of 33 bytes each) that make up the almanac data will take longer than one second to input into the receiver.

#### ALMANAC DATA INPUT Motorola Binary Format

# Input Command

• Input one almanac data page:

#### @@Cbspxxx...xxxC<CR><LF>

| sp                       | subframe/page | subframe 5 / pages 1 - 25, or                                                                               |
|--------------------------|---------------|----------------------------------------------------------------------------------------------------|
| xxxxxx                   | data words    | subframe 4 / pages 2 – 5, 7 – 10, 25<br>words 3 – 10, each word is 3 bytes long<br>(format per ICD-GPS-200) |
| С                        | checksum      |                                                                                                    |
| Message length: 33 bytes |               |                                                                                                    |

**Response Message** 

#### • To above command:

#### @@ChspC<CR><LF>

| sp                      | subframe/page | subframe 5 / pages 1 – 25, or        |  |
|-------------------------|---------------|--------------------------------------|--|
|                         |               | subframe 4 / pages 2 - 5, 7 - 10, 25 |  |
| С                       | checksum      |                                      |  |
| Message length: 9 bytes |               |                                      |  |

#### ALMANAC DATA OUTPUT

This command is used to output the almanac data. The user has the option of requesting the almanac data output one time (polled), or each time the almanac data changes (continuously).

The state of the mode parameter is stored in RAM. If the GPS receiver was continuously outputting the almanac data when turned off, and backup power is applied, then it will begin to output this message continuously again when the main power is reapplied. If backup power is not applied during power down, then the GPS receiver will start up in polled only mode.

Almanac data for the GPS satellites is transmitted in words 3 through 10 of subframe 5 (pages 1 through 25), and words 3 through 10 of subframe 4 (pages 2 through 5, 7 through 10, and 25) of the satellite broadcast data message. The user is directed to the ICD-GPS-200 for specifics on the format of the almanac data.

The GPS receiver outputs the almanac data through a series of output messages, each of which is identified by the particular subframe and page numbers. The data fields of each individual message correspond to words 3 through 10 of the broadcast data. Each word contains 24 data bits.

The entire almanac data output consists of 34 output response messages corresponding to the 25 pages of subframe 5 and the 9 pages in subframe 4 that contain almanac data (pages 2 through 5, 7 through 10, and 25). The total message output for one output request is 1122 bytes including the @@Be prefix and the checksum, carriage return, and line feed for each output. The output message begins with subframe 5 page 1.

The GPS receiver will output about 750 bytes of message data for each one second output opportunity. If selected, the almanac response message is output until the total number of bytes sent in a one-second epoch exceeds 750. The remainder of the almanac message is sent in the next one-second epoch (up to the 750 byte limit per second) until all of the almanac data is output.

If the user issues this command and the GPS receiver does not contain an almanac, then the GPS receiver returns one response message with the subframe and page bytes equal to zero.

Default: Polled

## ALMANAC DATA OUTPUT Motorola Binary Format

| Input Command | Request Almanac Data: |                            |                                                                                                    |  |  |  |
|---------------|-----------------------|----------------------------|----------------------------------------------------------------------------------------------------|--|--|--|
|               | @@BemC<               | CR> <lf></lf>              |                                                                                                    |  |  |  |
|               | m                     | mode                       | <ul> <li>0 = output response message once (polled)</li> <li>1 = output response message when almanac data changes (continuous)</li> </ul> |  |  |  |
|               | C<br>Massaga l        | checksum<br>ength: 8 bytes |                                                                                                    |  |  |  |
|               | Message               | engui. o bytes             |                                                                                                    |  |  |  |

**Response Message** 

• To above command:

## @@Cbspxxxxx...xxxxC<CR><LF>

| sp           | subframe/page            | subframe 5 / pages 1 – 25, or           |  |  |  |  |
|--------------|--------------------------|-----------------------------------------|--|--|--|--|
|              |                          | subframe 4 / pages 2 – 5, 7 – 10, 25    |  |  |  |  |
| xxxxxx       | data words               | words 3 - 10, each word is 3 bytes long |  |  |  |  |
|              |                          | (format per ICD-GPS-200)                |  |  |  |  |
| С            | checksum                 |                                         |  |  |  |  |
| Message leng | Message length: 33 bytes |                                         |  |  |  |  |

**NOTE:** If an almanac is present in the GPS receiver, then the receiver outputs all of the almanac pages. Otherwise, it returns one output message with all of the message bytes set to zero.

## SYSTEM POWER-ON FAILURE MESSAGE

Immediately after power-up, the Oncore's ROM is tested. If this test does not pass, the Oncore firmware will not execute it's positioning algorithms. Rather, it will continuously output this message at a 10 second rate. Receipt of this message indicates that the receiver will need to be repaired and/or reprogrammed. This feature keeps the receiver from being utilized when the ROM is, for some reason, compromised and therefore, unreliable. This feature helps to protect the integrity of the application.

# SYSTEM POWER-ON FAILURE MESSAGE

Motorola Binary Format

**Output Message** 

## @@SzcC<CR><LF>

c constant equal to 0 C checksum Message length: 8 bytes

## **RECEIVER ID**

The GPS receiver outputs an ID message upon request. The information contained in the ID string is self-explanatory. The model number can be used to determine the type of receiver installed.

## **RECEIVER ID** Motorola Binary Format

Input Command

• Poll Receiver ID string:

## @@CjC<CR><LF>

C checksum Message length: 7 bytes

**Response Message** 

To above command:

| 1 | 2    | 3    | 4 | 5    | 6    | 7 | 8    | 9    | 10 | 11   | 12   | 13 | 14   | 15   | 16   | 17 | 18   | 19   | 20 | 21   | 22   | 23 | 24   | 25   |    |
|---|------|------|---|------|------|---|------|------|----|------|------|----|------|------|------|----|------|------|----|------|------|----|------|------|----|
| 6 | G    | С    | j | (cr) | (lf) | С | 0    | Ρ    | Y  | R    | Ι    | G  | Η    | Т    |      | 1  | 9    | 9    | 1  | _    | 1    | 9  | 9    | X    | 1  |
|   | Μ    | 0    | Т | 0    | R    | 0 | L    | A    |    | Ι    | N    | С  | •    | (cr) | (lf) | S  | F    | Т    | W  |      | Ρ    | /  | N    |      | 2  |
| # |      | Х    | Х | Х    | Х    | Х | Х    | Х    | Х  | Х    | Х    | Х  | Х    | Х    | Х    | Х  | (cr) | (lf) | S  | 0    | F    | Т  | W    | A    | 3  |
| R | E    |      | V | E    | R    |   | #    |      | Х  | Х    | Х    | Х  | Х    | Х    | Х    | Х  | Х    | Х    | Х  | (cr) | (lf) | S  | 0    | F    | 4  |
| T | W    | A    | R | E    |      | R | E    | V    |    | #    |      | Х  | Х    | Х    | Х    | Х  | Х    | Х    | Х  | Х    | Х    | X  | (cr) | (lf) | 5  |
| S | 0    | F    | Т | W    | A    | R | E    |      | D  | A    | Т    | E  |      |      | Х    | Х  | Х    | Х    | Х  | Х    | Х    | Х  | Х    | X    | 6  |
| X | (cr) | (lf) | Μ | 0    | D    | E | L    |      | #  |      |      |    |      | Х    | Х    | Х  | Х    | Х    | Х  | Х    | Х    | Х  | Х    | Х    | 7  |
| X | Х    | Х    | Х | (cr) | (lf) | Η | D    | W    | R  |      | Ρ    | /  | N    |      | #    |    | Х    | Х    | Х  | Х    | Х    | Х  | Х    | Х    | 8  |
| X | Х    | Х    | Х | Х    | Х    | Х | (cr) | (lf) | S  | E    | R    | Ι  | A    | L    |      | #  |      |      |    | Х    | Х    | Х  | Х    | Х    | 9  |
| X | Х    | Х    | Х | Х    | Х    | Х | Х    | Х    | Х  | (cr) | (lf) | М  | A    | N    | U    | F  | A    | С    | Т  | U    | R    |    | D    | A    | 10 |
| T | E    |      | Х | Х    | Х    | Х | Х    | Х    | Х  | Х    | Х    | Х  | (cr) | (lf) | 0    | Ρ  | Т    | Ι    | 0  | N    | S    |    | L    | Ι    | 11 |
| S | Т    |      |   |      |      | Χ | Х    | Χ    | X  | Χ    | Χ    | X  | X    | X    | Χ    | С  | (cr) | (lf) |    |      |      |    |      |      | 12 |

Message length: 294 bytes

## SELF-TEST

The GPS receiver user has the ability to perform an extensive self-test. The tests that are accomplished during the commanded self-test are as follows:

Antenna connection RTC communication and time Temperature sensor RAM ROM Correlator IC SCI communication is verified operational if the RS-232 port is active

The output of the self-test command is a 16-bit field, where each bit of the field represents the go/no-go condition of the particular item tested.

When the self-test is initiated, the next output message may not be the response. The self-test may take up to ten seconds to execute. Once the self-test is complete, the acquisition process starts all over as if the receiver were first powered on. The date, time, position, almanac, and ephemeris information is all retained.

| SELF-TEST              |
|------------------------|
| Motorola Binary Format |

Input Command

• Initiate Self-Test:

@@FaC<CR><LF>

C checksum Message length: 7 bytes

**Response Message** 

#### • To above command:

#### **@@Fa**xxC<CR><LF>

xx self test results in two bytes as detailed below:

| Bit 15: (msb) | antenna undercurrent       |
|---------------|----------------------------|
| Bit 14:       | antenna overcurrent        |
| Bit 13:       | RTC comm & time            |
| Bit 12:       | temperature sensor         |
| Bit 11:       | spare                      |
| Bit 10:       | RAM                        |
| Bit 9:        | ROM                        |
| Bit 8:        | 1 KHz presence             |
| Bit 7:        | channel 8 correlation test |
| Bit 6:        | channel 7 correlation test |
| Bit 5:        | channel 6 correlation test |
| Bit 4:        | channel 5 correlation test |
| Bit 3:        | channel 4 correlation test |
| Bit 2:        | channel 3 correlation test |
| Bit 1:        | channel 2 correlation test |
| Bit 0: (lsb)  | channel 1 correlation test |
|               |                            |

C checksum

Message length: 9 bytes

**NOTE:** Each bit is zero for pass and one for failure. The antenna undercurrent and overcurrent should be interpreted together as follows:

| Bit 15 | Bit 14 | Meaning                      |
|--------|--------|------------------------------|
| 0      | 0      | antenna properly connected   |
| 0      | 1      | short                        |
| 1      | 0      | open (antenna not connected) |
| 1      | 1      | short                        |

## SET-TO-DEFAULTS

This command sets all of the GPS receiver parameters to their default values. Performance of this utility results in all continuous messages being reset to polled only output, and clears the almanac and ephemeris data. The time and date stored in the internal real-time clock are not changed by the execution of this utility.

## **SET-TO-DEFAULTS** *Motorola Binary Format*

**Input Command** 

**@@Cf**C<CR><LF>

• Set the Oncore GPS receiver to default values:

C checksum Message length: 7 bytes

**Response Message** 

• To above command:

#### @@CfC<CR><LF>

C checksum Message length: 7 bytes

## ASCII POSITION MESSAGE GT Oncore Only

The ASCII position output message contains the basic information in the Position/Status/Data Message (@@Ea). The ASCII message may be a more convenient interface for certain applications. The units and style of the data is similar to NMEA output.

Default mode: Polled

## ASCII POSITION MESSAGE

## **Input Command**

• Request ASCII Position Message:

#### @@EqmC<CR><LF>

| m | mode                                | 0 = output response message once (polled)<br>1255 = response message output at indicated<br>rate (continuous) |
|---|-------------------------------------|----------------------------------------------------------------------------------------------------|
| С | checksum<br>Message length: 8 bytes | 1 = once per second<br>2 = once every two seconds<br>255 = once every 255 seconds                             |

#### **Response Message**

• To above command:

@@Eq.mm.dd,yy.hh.mm.ss.dd,mm.mmmm,n.ddd,mm.mmmm,w, shhhhh.h,sss.s.hhh.h,m,t,dd.d,nn,rrrr,aa,CCC<CR><LF>

| Date            |                    |                      |
|-----------------|--------------------|----------------------|
| mm              | month              | 0112                 |
| dd              | day                | 01 31                |
| уу              | year               | 9818                 |
| UTC Time        |                    |                      |
| hh              | hours              | 0023                 |
| mm              | minutes            | 0059                 |
| SS              | seconds            | 0060                 |
| Latitude        |                    |                      |
| dd              | degrees            | 0090                 |
| mm.mmmm         | minutes            | 00 59.9999           |
| n               | direction          | N - north, S - south |
| Longitude       |                    |                      |
| ddd             | degrees            | 000180               |
| mm.mmmm         | minutes            | 0059.9999            |
| W               | direction          | W - west, E - east   |
| Height          |                    |                      |
| s               | sign of height     | +/-                  |
| hhhhh.h         | height in meters   | -1000.0 18,000.0     |
| Velocity        |                    |                      |
| SSS.S           | speed in knots     | 000.0 999.9          |
| hhh.h           | heading in degrees | 000.0 359.9          |
| Receiver status |                    |                      |
| m               | fix mode           | 0 = autonomous       |
|                 |                    | 1 = differential     |
|                 |                    |                      |
| t               | fix type           | 0 = no fix           |
|                 |                    | 1 = 2D fix           |
|                 |                    | 2 = 3D fix           |
|                 |                    | 3 = propagate mode   |

Continued on the next page.

## ASCII POSITION MESSAGE Continued

| dd.d           | dilution of precision (DOP)   | 00.099.9<br>HDOP if 2D, PDOP if 3D |
|----------------|-------------------------------|------------------------------------|
| nn             | number of satellites in use   | 0037                               |
| rrrr           | reference station ID          | 00001023                           |
| аа             | age of differential data in s | 0060                               |
| CCC            | checksum                      | 000255                             |
| Message lengtl | n: 96 bytes                   |                                    |

## ALTITUDE-HOLD HEIGHT GT Oncore Only

The user can specify the receiver height for manual altitude-hold applications. Use the **Altitude-Hold Mode** command to enable or disable the altitude-hold feature. The **Altitude-Hold Height** is specified in units of meters to a resolution of 0.01 meters. The height is referenced to the GPS reference ellipsoid. The datum for the height is the one selected using the **Select Datum** command.

Default value: 0 meters

## **ALTITUDE-HOLD HEIGHT**

#### Motorola Binary Format

## **Input Command**

• Poll current Altitude-Hold Height

#### @@AuxxxxxC<CR><LF>

xxxx5 out of range bytes\$7fffffffCchecksumMessage length:12 bytes

• Change current Altitude-Hold Height:

#### @@AuhhhhtC<CR><LF>

| hhhh          | height in cm |
|---------------|--------------|
| t             | height type  |
| С             | checksum     |
| Message lengt | h: 12 bytes  |

-100,000 .. 1,800,000 (-1000.00 to + 18,000.00 m) 0 = GPS reference ellipsoid

**Response Message** 

• To either command:

## @@AuhhhhtC<CR><LF>

| hhhh    | height in cm     | -100,000              |
|---------|------------------|-----------------------|
| t       | height type      | 0 = GPS respectively. |
| С       | checksum         |                       |
| Message | length: 12 bytes |                       |

-100,000 .. 1,800,000 (-1000.00 to + 18,000.00 m) 0 = GPS reference ellipsoid

## ALTITUDE-HOLD MODE GT Oncore Only

The user can specify a height coordinate for altitude-hold applications. This command allows the user to manually enable or disable the altitude-hold feature. Remember, the GPS receiver automatically holds the altitude to the last known height when the PDOP is greater than 6.0 or when the GPS receiver is tracking only three satellites.

Default value: Disabled

## ALTITUDE-HOLD MODE

Motorola Binary Format

| Input Command    | Poll current Altitude-Hold Mode:                                    |                                                 |                             |  |  |
|------------------|---------------------------------------------------------------------|-------------------------------------------------|-----------------------------|--|--|
|                  | <b>@@Av</b> xC <cr< th=""><th>&lt;&gt;<lf></lf></th><th></th></cr<> | <> <lf></lf>                                    |                             |  |  |
|                  | x<br>C<br>Message leng                                              | 1 out of range byte<br>checksum<br>gth: 8 bytes | Şff                         |  |  |
|                  | • Change current A                                                  |                                                 |                             |  |  |
|                  | @@AvmC <cr< th=""><th>&lt;&gt;<lf></lf></th><th></th></cr<>         | <> <lf></lf>                                    |                             |  |  |
|                  | m                                                                   | mode                                            | 0 = disabled<br>1 = enabled |  |  |
|                  | C<br>Message leng                                                   | checksum<br>gth: 8 bytes                        |                             |  |  |
| Response Message | • To either commar                                                  |                                                 |                             |  |  |
|                  | <b>@@Av</b> mC <cr< th=""><th>&lt;&gt;<lf></lf></th><th></th></cr<> | <> <lf></lf>                                    |                             |  |  |
|                  | m                                                                   | mode                                            | 0 = disabled<br>1 = enabled |  |  |
|                  | C<br>Message leng                                                   | checksum<br>gth: 8 bytes                        |                             |  |  |

## **VELOCITY FILTER** *GT Oncore Only*

The **Velocity Filter** command controls the velocity filtering feature. The velocity filter is useful in marine applications to filter out some of the wave motion in the reported velocity.

The filter is a single order alpha filter, where alpha is the value entered by the user ranging from 10 to 100 in increments of one. Alpha is then used in the filtered velocity solution representing 10% to 100% of the last calculated velocity, the remainder of which uses the previously reported velocity. If a value of 10 is entered for alpha, the maximum filtering will be done. An alpha value this low must be used with caution; the reported velocity will have extreme latency. An alpha value of 100 will result in no filtering, which is the default alpha value.

Default value: 100

# **VELOCITY FILTER** Motorola Binary Format

| Input Command                             | Poll current Velocity Filter parameter:     @@ANxC <cr><lf></lf></cr>                               |  |  |  |  |
|-------------------------------------------|----------------------------------------------------------------------------------------------------|--|--|--|--|
|                                           | x 1 out of range byte \$ff                                                                          |  |  |  |  |
| C checksum<br>Message length: 8 bytes     |                                                                                                    |  |  |  |  |
| Change current Velocity Filter parameter: |                                                                                                    |  |  |  |  |
| <b>@@AN</b> fC <cr><lf></lf></cr>         |                                                                                                    |  |  |  |  |
|                                           | f filter parameter 10 100 (max. filtering to no filtering)                                          |  |  |  |  |
| C checksum<br>Message length: 8 bytes     |                                                                                                    |  |  |  |  |
| Response Message                          | <ul><li>nse Message</li><li>• To either command:</li></ul>                                          |  |  |  |  |
| <b>@@AN</b> fC <cr><lf></lf></cr>         |                                                                                                    |  |  |  |  |
|                                           | f filter parameter 10 100 (max. filtering to no filtering)<br>C checksum<br>Message length: 8 bytes |  |  |  |  |

## **RTCM PORT MODE** *GT Oncore Only*

This command allows the user to select the baud rate of the RTCM serial input port (pin 5). The allowable baud rates are 2400, 4800, and 9600. The baud rate of this secondary port is independent of the status of the primary serial port.

Default baud rate: 9600 baud

# **RTCM PORT MODE**

Motorola Binary Format

| Input Command                               | Poll current RTCM Port Mode: |                                                   |                                  |  |  |  |
|---------------------------------------------|------------------------------|---------------------------------------------------|----------------------------------|--|--|--|
| @@AObC <cr><lf></lf></cr>                   |                              |                                                   |                                  |  |  |  |
|                                             | x<br>C<br>Message le         | 1 out of range byte<br>checksum<br>ength: 8 bytes | \$ff                             |  |  |  |
| Change current RTCM Port Mode:              |                              |                                                   |                                  |  |  |  |
|                                             | <b>@@AO</b> bC<              | CR> <lf></lf>                                     |                                  |  |  |  |
|                                             | b                            | RTCM port baud rate                               | 0 = 9600<br>1 = 4800<br>2 = 2400 |  |  |  |
|                                             | C<br>Message le              | checksum<br>ength: 8 bytes                        |                                  |  |  |  |
| Response Message       • To either command: |                              |                                                   |                                  |  |  |  |
| @@AObC <cr><lf></lf></cr>                   |                              |                                                   |                                  |  |  |  |
|                                             | b                            | RTCM port baud rate                               | 0 = 9600<br>1 = 4800<br>2 = 2400 |  |  |  |
|                                             | checksum<br>ength: 8 bytes   |                                                   |                                  |  |  |  |

## **EPHEMERIS DATA INPUT** *GT Oncore Only*

This command will cause the receiver to accept satellite ephemeris data input via the RS-232 port. The receiver keeps the ephemerides decoded from all satellites in its nonvolatile memory as long as the 5V BATT voltage is applied to the receiver, and the ephemerides are still valid (t-toe < 4 hours). However, the ephemeris data that the user inputs via the RS-232 port is only remembered until the next time the receiver power is cycled, or until it is replaced as a normal part of decoding new ephemeris data from a satellite. This is true even though the 5V BATT voltage may have been applied during the receiver off period. The ephemeris-hold switch can be used to prevent the receiver from replacing the user input ephemeris with new data decoded from the satellites.

The input format is identical to the format output by the VP Oncore receiver using the output ephemeris command. This allows the same ephemeris output file to be used by the receiver for an ephemeris input file. Note that the GT Oncore does not support ephemeris output. A VP Oncore can be used to obtain ephemeris data. The receiver echoes the input ephemeris data format message so the user can validate the ephemeris data with the new user supplied ephemeris upon completion of the receipt of a valid ephemeris.

# EPHEMERIS DATA INPUT

Motorola Binary Format

• Input one ephemeris data page:

#### @@Bfixxx...xxxC<CR><LF>

i sat ID xxx .. xxx ephemeris 1 .. 37 sf 1 – 3/words 3 – 10 (72 bytes per sat; format per ICD-GPS-200)

C checksum Message length: 80 bytes

**Response Message** 

**Input Command** 

• To above command:

@@Ccixxx...xxxC<CR><LF>

i sat ID xxx .. xxx ephemeris 1 .. 37 sf 1 – 3/words 3 – 10 (72 bytes per sat; format per ICD-GPS-200)

C checksum Message length: 80 bytes

## **PSEUDORANGE CORRECTION INPUT** *GT Oncore Only*

Enabling this option allows the GPS receiver to accept pseudorange correction messages from a differential master site receiver. The input message is structured to accept pseudorange and pseudorange-rate corrections for up to six satellites. The slave receiver uses the corrections in the input message by associating the satellite ID with the corresponding satellite (channel) that the slave is tracking. The user can specify up to 12 satellite corrections through the use of two back-to-back input commands. Back-to-back commands must be input with no time delay in between.

#### **PSEUDORANGE CORRECTION INPUT** Motorola Binary Format **Input Command** • Input pseudorange corrections (for up to six satellites): @@Cetttippprrdippprrdippprrdippprrdi ppprrdC<CR><LF> GPS time ref 0...6047999 (0.0...604799.9) ttt sat ID 0..37 i 0 = not used1-37 = sat ID pseudorange corr -1,048,576..+1,048,576ppp 0.01 meter resolution (-10485.76 .. +10485.76) pseudorange-rate corr -4096 .. 4096 rr 0.001 m/s resolution (-4.096 .. 4.096) d issue of data ephemeris 0..255 С checksum Message length: 52 bytes **Response Message** • To above command: @@CkC<CR><LF>

C checksum Message length: 7 bytes

## SWITCH TO NMEA GT Oncore Only

This command switches the serial data format on the primary port from Motorola binary to NMEA 0183. The baud rate of the port is switched from 9600 to 4800 and input commands are recognized in NMEA format only. Note that the default mode of all of the NMEA output messages is off. To initiate NMEA output, the input commands must be utilized.

# SWITCH TO NMEA Motorola Binary Format

| Input Command    | • Switch to NMEA format:<br>@@CimC <cr><lf></lf></cr> |                                   |          |  |
|------------------|-------------------------------------------------------|-----------------------------------|----------|--|
|                  | m<br>C<br>Message leng                                | format<br>checksum<br>th: 8 bytes | 1 = NMEA |  |
| Response Message | •There is no response message to this input command.  |                                   |          |  |

## GPGGA (GPS FIX DATA) GT Oncore Only

This command enables the GPGGA GPS Fix Data message and determines the rate at which the information is transmitted. The periodic rate field (yyyy) instructs the receiver either to output this message once (polled), or to output this message at the indicated update rate (continuously). Once the receiver is set to continuous output, the continuous flow can be stopped by sending a one-time (polled) output request. The receiver will output the response one final time, and then terminate any further message outputs. The value of the periodic rate is retained through a power cycle only if battery backup power is applied.

If the receiver has just powered up and has yet to compute a position fix (GPS quality indicator field (q) is zero), then the time (hhmmss.ss) and HDOP (y.y) fields will be nulled. If the receiver is not currently computing a position fix sometime after the first fix, (GPS quality indicator field (q) is zero), the time field (hhmmss.ss) will be frozen and the HDOP field (y.y) will be nulled. If the receiver is not using differential GPS (GPS quality indicator field (q) is not two), then the age of differential data (t.t) and differential reference station ID (iiii) fields will be nulled.

NOTE: The geoidal separation field (g.g) will always be zero since the GT Oncore does not have this information.

## GPGGA (GPS FIX DATA) NMEA-0183 Format

| Input Command    | Set response message rate:                                                                                                    |                           |                                              |  |  |  |
|------------------|----------------------------------------------------------------------------------------------------|---------------------------|----------------------------------------------|--|--|--|
|                  | \$PMOTG,GGA,yyyyCC <cr><lf></lf></cr>                                                                                                    |                           |                                              |  |  |  |
|                  |                                                                                                    |                           |                                              |  |  |  |
|                  | yyyy update                                                                                                    |                           | 9 seconds                                    |  |  |  |
|                  | CC optiona                                                                                                    | al checksum               |                                              |  |  |  |
|                  |                                                                                                    |                           |                                              |  |  |  |
|                  |                                                                                                    |                           |                                              |  |  |  |
| Response Message | Response to above comm                                                                                                    | nand at selected rate:    |                                              |  |  |  |
| Response message | <ul> <li>Response to above command at selected rate:</li> <li>\$GPGGA,hhmmss.ss,ddmm.mmmm,n,dddmm.mmmm,e,q,ss,y.y,a.a,z,g.g,z,t.t,</li> </ul> |                           |                                              |  |  |  |
|                  | iiii*CC <cr><lf></lf></cr>                                                                                                    |                           | iiii, c, q, ss, y. y, a.a, z, g. g, z, t. t, |  |  |  |
|                  | hhmmss.ss                                                                                                    | UTC of position fix       | of position fix                              |  |  |  |
|                  | hh                                                                                                    | hours                     | 0024                                         |  |  |  |
|                  | mm                                                                                                    | minutes                   | 0059                                         |  |  |  |
|                  | SS.SS                                                                                                    | seconds                   | 00.00 59.99                                  |  |  |  |
|                  | ddmm.mmmm,n                                                                                                    | latitude                  |                                              |  |  |  |
|                  | dd                                                                                                    | degrees                   | 0090                                         |  |  |  |
|                  | mm.mmmm                                                                                                    | minutes                   | 00.0000 59.9999                              |  |  |  |
|                  | n                                                                                                    | direction                 | N = north                                    |  |  |  |
|                  |                                                                                                    |                           | S = south                                    |  |  |  |
|                  | dddmm.mmmm,e                                                                                                    | longitude                 |                                              |  |  |  |
|                  | ddd                                                                                                    | degrees                   | 000 180                                      |  |  |  |
|                  | mm.mmmm                                                                                                    | minutes                   | 00.0000 59.9999                              |  |  |  |
|                  | e                                                                                                    | direction                 | E = east                                     |  |  |  |
|                  |                                                                                                    |                           | W = west                                     |  |  |  |
|                  | q                                                                                                    | GPS status indicator      | 0 = GPS not available                        |  |  |  |
|                  |                                                                                                    |                           | 1 = GPS available                            |  |  |  |
|                  |                                                                                                    |                           | 2 = GPS differential fix                     |  |  |  |
|                  | SS                                                                                                    | number of sats being used | 012                                          |  |  |  |
|                  | у.у                                                                                                    | HDOP                      |                                              |  |  |  |
|                  | a.a,z                                                                                                    | antenna height            |                                              |  |  |  |
|                  | a.a                                                                                                    | height                    |                                              |  |  |  |
|                  | Z                                                                                                    | units                     | M = meters                                   |  |  |  |
|                  | g.g,z                                                                                                    | geoidal separation        |                                              |  |  |  |
|                  | g.g                                                                                                    | height                    |                                              |  |  |  |
|                  | Z                                                                                                    | units                     | M = meters                                   |  |  |  |
|                  | t.t<br>                                                                                                    | age of differential data  | 0000 1000                                    |  |  |  |
|                  | iiii                                                                                                    | differential reference    | 0000 1023                                    |  |  |  |
|                  | 00                                                                                                    | station ID                |                                              |  |  |  |
|                  | CC                                                                                                    | checksum                  |                                              |  |  |  |
|                  |                                                                                                    |                           |                                              |  |  |  |

## **GPGLL (GEOGRAPHIC POSITION-LATITUDE/LONGITUDE)** *GT Oncore Only*

This command enables the GPGLL Geographic Position-Latitude/Longitude message and determines the rate at which the information is transmitted. The periodic rate field (yyyy) instructs the receiver either to output this message once (polled), or to output this message at the indicated update rate (continuously). Once the receiver is set to continuous output, the continuous flow can be stopped by sending a one-time (polled) output request. The receiver will output the response one final time, and then terminate any further message outputs. The receiver will output the response one final time, and then terminate any further message outputs. The value of the periodic rate is retained through a power cycle only if battery backup power is applied.

If the receiver has just powered up and has yet to compute a position fix (GPS quality indicator (q) is zero), then the time field (hhmmss.ss) will be nulled. If the receiver is not computing a position fix sometime after the first fix (GPS quality indicator (q) is zero), then the time field (hhmmss.ss) will be frozen.

# GPGLL (GEOGRAPHIC POSITION-LATITUDE/LONGITUDE) NMEA-0183 Format

| Input Command                                                  |                   |                                                                    | 0 9999 seconds  |  |  |
|----------------------------------------------------------------|-------------------|--------------------------------------------------------------------|-----------------|--|--|
|                                                                |                   |                                                                    |                 |  |  |
| Response Message • Response to above command at selected rate: |                   |                                                                    |                 |  |  |
|                                                                | \$GPGLL,ddmm.mmmr | \$GPGLL,ddmm.mmmm,n,dddmm.mmmm,e,hhmmss.ss,a*CC <cr><lf></lf></cr> |                 |  |  |
|                                                                | ddmm.mmmm,n       | latitude                                                           |                 |  |  |
|                                                                | dd                | degrees                                                            | 00 90           |  |  |
|                                                                | mm.mmmm           | minutes                                                            | 00.0000 59.9999 |  |  |
|                                                                | n                 | direction                                                          | N = north       |  |  |
|                                                                |                   |                                                                    | S = south       |  |  |
|                                                                | dddmm.mmmm,e      | longitude                                                          |                 |  |  |
|                                                                | ddd               | degrees                                                            | 00180           |  |  |
|                                                                | mm.mmmm           | minutes                                                            | 00.0000 59.9999 |  |  |
|                                                                | е                 | direction                                                          | E = east        |  |  |
|                                                                |                   |                                                                    | W = west        |  |  |
|                                                                | hhmmss.ss         | UTC of position                                                    | n fix           |  |  |
|                                                                | hh                | hours                                                              | 00 24           |  |  |
|                                                                | mm                | minutes                                                            | 0059            |  |  |
|                                                                | SS.SS             | seconds                                                            | 00.00 59.99     |  |  |
|                                                                | а                 | status                                                             | A = valid       |  |  |
|                                                                |                   |                                                                    | V = invalid     |  |  |
|                                                                | CC checksum       |                                                                    |                 |  |  |

CC checksum

## GPGSA (GPS DOP AND ACTIVE SATELLITES) GT Oncore Only

This command enables the GPGSA GPS DOP and Active Satellites message and determines the rate at which the information is transmitted. The periodic rate field (yyyy) instructs the receiver either to output this message once (polled), or to output this message at the indicated update rate (continuously). Once the receiver is set to continuous output, the continuous flow can be stopped by sending a one-time (polled) output request. The receiver will output the response one final time, and then terminate any further message outputs. The value of the periodic rate is retained through a power cycle only if battery backup power is applied.

If the receiver is not computing a position fix (mode field (b) is one), then the xDOP fields (p.p, q.q, r.r) will be nulled. If the receiver is computing a 2-D position fix (mode field (b) is two), then the PDOP field (p.p) and the VDOP field (r.r) will be nulled. Only satellite IDs used in the solution are output; the remaining satellite ID fields will be nulled.

| Input Command                                  | • Set response n                                                                                                    | Format           | <b>ΓΙVE SATELLITES)</b><br>0 9999 seconds |  |  |
|------------------------------------------------|----------------------------------------------------------------------------------------------------|------------------|-------------------------------------------|--|--|
| Response Message                               | <ul> <li>Response to above command at selected rate:<br/>\$GPGSA,a,b,cc,dd,ee,ff,gg,hh,ii,jj,kk,mm,nn,oo,p.p,q.q,r.r*CC<cr><lf></lf></cr></li> </ul> |                  |                                           |  |  |
|                                                | a sat acquisition mode M = manual (forced to operate in 2D or 3D mode)                                                                               |                  |                                           |  |  |
|                                                |                                                                                                    | 1                | A = automatic (auto switch $2D/3D$ )      |  |  |
|                                                | b                                                                                                    | positioning mode | 1 = fix not available                     |  |  |
|                                                |                                                                                                    |                  | 2 = 2D                                    |  |  |
|                                                |                                                                                                    |                  | 3 = 3D                                    |  |  |
| cc, dd, ee, ff, gg, hh, ii, jj, kk, mm, nn, oo |                                                                                                    |                  |                                           |  |  |
|                                                | sat IDs used in solution (null for unused fields)                                                                                                    |                  |                                           |  |  |
|                                                | p.p                                                                                                    | PDOP             | 1.0 9.9                                   |  |  |
|                                                | q.q                                                                                                    | HDOP             | 1.0 9.9                                   |  |  |
|                                                | r.r                                                                                                    | VDOP             | 1.0 9.9                                   |  |  |
|                                                | CC                                                                                                    | checksum         |                                           |  |  |

## GPGSV (GPS SATELLITES IN VIEW) GT Oncore Only

This command enables the GPGSV GPS Satellites in View message and determines the rate at which the information is transmitted. The periodic rate field (yyyy) instructs the receiver either to output this message once (polled), or to output this message at the indicated update rate (continuously). Once the receiver is set to continuous output, the continuous flow can be stopped by sending a one-time (polled) output request. The receiver will output the response one final time, and then terminate any further message outputs.

If the receiver is not tracking the satellite, the SNR field (ss) will be nulled. Further, an entire group — satellite ID field (ii), elevation field (ee), azimuth field (aaa), and SNR field (ss) — will be nulled if not needed.

NOTE: The SNR field (ss) is the same as the C/No value in the **Position/Status/Data Message.** 

|                                                      | GPGSV (GPS SATELLITES IN VIEW)<br>NMEA-0183 Format                                                                                                    |     |                            |                |
|------------------------------------------------------|----------------------------------------------------------------------------------------------------|-----|----------------------------|----------------|
| Input Command                                        | Command • Set response message rate: SPMOTG,GSV,yyyyCC <cr><lf> yyyy update rate CC optional checksum</lf></cr>                                            |     |                            | 0 9999 seconds |
| Response Message                                     | <ul> <li>Response to above command at selected rate:<br/>\$GPGSV,t,m,n,ii,ee,aaa,ss,ii,ee,aaa,ss,ii,ee,aaa,ss,ii,ee,aaa,ss*CC<cr><lf></lf></cr></li> </ul> |     |                            |                |
|                                                      | t                                                                                                    |     | number of messages         | 14             |
|                                                      | m                                                                                                    |     | message number             | 14             |
|                                                      | n total number of satellite                                                                                                    |     | total number of satellites | in view        |
| For each visible satellite (four groups per message) |                                                                                                    |     |                            |                |
|                                                      |                                                                                                    | ii  | satellite PRN number       |                |
|                                                      |                                                                                                    | ee  | elevation (degrees)        | 090            |
|                                                      |                                                                                                    | aaa | azimuth (degrees True)     | 0359           |
|                                                      |                                                                                                    | SS  | SNR (dB)                   | 099            |
|                                                      | CC                                                                                                    |     | checksum                   |                |

## GPRMC (RECOMMENDED MINIMUM SPECIFIC GPS/TRANSIT DATA) *GT Oncore Only*

This command enables the GPRMC Recommended Minimum Specific GPS/Transit Data message and determines the rate at which the information is transmitted. The periodic rate field (yyyy) instructs the receiver either to output this message once (polled), or to output this message at the indicated update rate (continuously). Once the receiver is set to continuous output, the continuous flow can be stopped by sending a one-time (polled) output request. The receiver will output the response one final time, and then terminate any further message outputs. The value of the periodic rate is retained through a power cycle only if battery backup power is applied.

If the receiver has just powered up and has yet to compute a position fix (status field (a) is be invalid), then the time (hhmmss.ss) and date (ddmmyy) fields will be nulled. If the receiver is not computing a position fix sometime after the first fix (status field (a) is invalid), then the time (hhmmss.ss) and date (ddmmyy) fields will be frozen. If the receiver is not computing a position fix (status field (a) is invalid), then the speed over ground (z.z) and track made good (y.y) fields will be nulled.

NOTE: The magnetic variation field (d.d) will always be zero since the GT Oncore does not have this information.

| Input Command    | DATA)<br>NMEA-0183 Format<br>• Set response message rate<br>SPMOTG,RMC,yyyyCC<<br>yyyy | :<br><cr><lf></lf></cr> | O 9999 seconds       |
|------------------|----------------------------------------------------------------------------------------|-------------------------|----------------------|
| Response Message | • Response to above comma                                                              | and at selected rate:   |                      |
|                  | \$GPRMC,hhmmss.ss,a,d                                                                  | dmm.mmmm,n,ddd          | dmm.mmmm,w,z.z,y.y,  |
|                  | ddmmyy,d.d,v*CC <cr>-</cr>                                                             | <lf></lf>               |                      |
|                  | hhmmss.ss                                                                              | UTC of position f       | fix                  |
|                  | hh                                                                                     | hours                   | 00 24                |
|                  | mm                                                                                     | minutes                 | 0059                 |
|                  | SS.SS                                                                                  | seconds                 | 00.00 59.99          |
|                  | а                                                                                      | status                  | A = valid            |
|                  |                                                                                        |                         | V = invalid          |
|                  | ddmm.mmmm,n                                                                            | latitude                |                      |
|                  | dd                                                                                     | degrees                 | 0090                 |
|                  | mm.mmmm                                                                                | minutes                 | 00.0000 59.9999      |
|                  | n                                                                                      | direction               | N = north            |
|                  |                                                                                        | 1 1                     | S = south            |
|                  | dddmm.mmmm,w                                                                           | longitude               | 00 100               |
|                  | ddd                                                                                    | degrees                 | 00180                |
|                  | mm.mmmm                                                                                | minutes                 | 00.0000 59.9999      |
|                  | W                                                                                      | direction               | E = east<br>W = west |
|                  | Z.Z                                                                                    | speed over              | vv = west<br>0.0     |
|                  | L.L                                                                                    | ground (knots)          | 0.0                  |
|                  | у.у                                                                                    | track made good         | 0.0 359.9            |
|                  | J•J                                                                                    | (reference to true      |                      |
|                  |                                                                                        | north)                  |                      |
|                  | ddmmyy                                                                                 | UTC date of posit       | tion fix             |
|                  | dd                                                                                     | day                     | 01 31                |
|                  | mm                                                                                     | month                   | 01 12                |
|                  | уу                                                                                     | year                    | 00 99                |
|                  | d.d                                                                                    | magnetic                | 0.0 180.0            |
|                  |                                                                                        | variation (degrees      | s)                   |
|                  | v                                                                                      | variation sense         | E = east             |
|                  |                                                                                        |                         | W = west             |
|                  | CC                                                                                     | checksum                |                      |

# **GPVTG (TRACK MADE GOOD AND GROUND SPEED)** *GT Oncore Only*

This command enables the GPVTG Track Made Good and Ground Speed message and determines the rate at which the information is transmitted. The periodic rate field (yyyy) instructs the receiver either to output this message once (polled), or to output this message at the indicated update rate (continuously). Once the receiver is set to continuous output, the continuous flow can be stopped by sending a one-time (polled) output request. The receiver will output the response one final time, and then terminate any further message outputs. The receiver will output the response one final time, and then terminate any further message outputs.

If the receiver is not computing a position fix, all numeric fields (a.a, c.c, e.e, g.g) will be nulled.

NOTE: The GT Oncore does not have the information required to compute magnetic track (c.c).

Default value: Message disabled

|                  | GPVTG (TRACH<br>NMEA-0183 Form                                                             | X MADE GOOD AND GROUND SPEED)<br>nat |
|------------------|--------------------------------------------------------------------------------------------|--------------------------------------|
| Input Command    | <ul> <li>Set response message<br/>\$PMOTG,VTG,yyyy<br/>yyyy updat<br/>CC option</li> </ul> | yCC <cr><lf></lf></cr>               |
| Response Message | Response to above co                                                                       | ommand at selected rate:             |
| 1 0              | \$GPVTG,a.a,b,c.c,d                                                                        | ,e.e,f,g.g,h*CC <cr><lf></lf></cr>   |
|                  | a.a track                                                                                  |                                      |
|                  | b units                                                                                    | T = degrees true                     |
|                  | c.c track                                                                                  |                                      |
|                  | d units                                                                                    | M = degrees magnetic                 |
|                  | e.e speed                                                                                  |                                      |
|                  | f units                                                                                    | N = knots                            |
|                  | g.g speed                                                                                  |                                      |
|                  | h units                                                                                    | K = km/hr                            |

CC checksum

# **GPZDA (TIME AND DATE)** *GT Oncore Only*

This command enables the GPZDA Time and Date message and determines the rate at which the information is transmitted. The periodic rate field (yyyy) instructs the receiver either to output this message once (polled), or to output this message at the indicated update rate (continuously). Once the receiver is set to continuous output, the continuous flow can be stopped by sending a one-time (polled) output request. The receiver will output the response one final time, and then terminate any further message outputs. The receiver will output the response one final time, and then terminate any further message outputs.

Currently, there is no mechanism to set the local zone description in the NMEA I/O format, and the receiver operates as if the GMT offset is set to 00:00.

Default value: Message disabled

# **GPZDA (TIME AND DATE)** NMEA-0183 Format

| Input Command    | 0000           | 0                      | 0 9999 seconds        |
|------------------|----------------|------------------------|-----------------------|
| Response Message | -              | command at selected r  |                       |
|                  | \$GPZDA,hhmmss | .ss,dd,mm,yyyy,xx,yy*0 | CC <cr><lf></lf></cr> |
|                  | hhmmss.ss      | UTC time               |                       |
|                  | hh             | hours                  | 023                   |
|                  | mm             | minutes                | 059                   |
|                  | SS.SS          | seconds                | 059.99                |
|                  | dd             | day                    | 1 31                  |
|                  | mm             | month                  | 1 12                  |
|                  | уууу           | year                   | 1998 2018             |
|                  | XX             | local zone hours       | -13 13                |
|                  | уу             | local zone minutes     | 059                   |
|                  | CC             | checksum               |                       |

# SWITCH TO BINARY GT Oncore Only

This utility command switches the serial data format on the primary port from NMEA 0183 to Motorola binary. The baud rate of the port is switched from 4800 to 9600 and input commands are recognized in Motorola binary format only.

# SWITCH TO BINARY NMEA-0183 Format

| Input Command    |                                                       | • Switch to Binary format:<br>\$PMOTG,FOR,xCC <cr><lf></lf></cr> |                           |  |
|------------------|-------------------------------------------------------|------------------------------------------------------------------|---------------------------|--|
|                  | x<br>CC                                               | format<br>optional checks                                        | 0 = Motorola binary<br>um |  |
| Response Message | • There is no rec                                     | mongo moggago to thi                                             | a input command           |  |
| Response message | • There is no response message to this input command. |                                                                  |                           |  |

# UTC OFFSET STATUS MESSAGE UT Oncore Only

This message allows the user to request the UTC offset that is currently being used in the time solution. The value reported is the integer number of seconds between UTC and GPS time. If the offset is zero, the receiver does not currently have the portion of the almanac that contains the UTC parameters. The UTC parameters are broadcast by the satellites as part of the almanac, which is repeated every 12.5 minutes.

The message can be set to output either once (polled), or any time the UTC offset has been updated or changed from its previous value.

Default mode: Polled

|                  |                | SET STATUS MESSA         | GE                                             |
|------------------|----------------|--------------------------|------------------------------------------------|
| Input Command    | • Request UT   | C Offset Status Message: |                                                |
|                  | @@BomC         | <cr><lf></lf></cr>       |                                                |
|                  | m              | mode                     | 0 = output UTC offset once (polled)            |
|                  | С              | checksum                 | 1 = output UTC offset every time it is updated |
|                  | Message        | e length: 8 bytes        |                                                |
| Response Message | • To above con | nmand:                   |                                                |
|                  | <b>@@Bo</b> uC | <cr><lf></lf></cr>       |                                                |
|                  | u              | UTC offset in seconds    | -128 +127                                      |
|                  | С              | checksum                 |                                                |
|                  | Message        | e length: 8 bytes        |                                                |

# **1PPS CABLE DELAY** *UT Oncore Only*

The GPS receiver outputs a 1PPS signal, the rising edge of which is placed at the top of the GPS or UTC one second tic mark epoch as specified by the **Time Mode**. The **1PPS Cable Delay** command allows the user to offset the 1PPS time mark in one nanosecond increments relative to the measurement epoch.

This parameter instructs the GPS receiver to output the 1PPS output pulse earlier in time to compensate for antenna cable delay. Up to one millisecond of equivalent cable delay can be removed. Zero cable delay is set for a zero-length antenna cable. The user should consult a cable data book for the delay per foot for the particular antenna cable used in order to compute the total cable delay needed for a particular installation.

This parameter also allows the user to adjust the position of the 1PPS to compensate for other system delays.

Range:0.000 to 0.000999999 sDefault value:0.000 sResolution:1 ns

# **1PPS CABLE DELAY** *Motorola Binary Format*

| Input Command    | • Poll current <b>1PI</b> | PS Cable Delay:                                   |                                        |
|------------------|---------------------------|---------------------------------------------------|----------------------------------------|
|                  | <b>@@Az</b> xxxx(         | C <cr><lf></lf></cr>                              |                                        |
|                  | xxxx<br>C<br>Message len  | 4 out of range bytes<br>checksum<br>gth: 11 bytes | Şffffffff                              |
|                  | Change current            | 1PPS Cable Delay:                                 |                                        |
|                  | <b>@@Az</b> tttt          | C <cr><lf></lf></cr>                              |                                        |
|                  | tttt                      | time offset in ns                                 | 0 999,999 ns<br>(0.0 to 0.000999999 s) |
|                  | C<br>Message len          | checksum<br>gth: 11 bytes                         |                                        |
|                  |                           |                                                   |                                        |
| Response Message | • To either comm          | and:                                              |                                        |
|                  | <b>@@Az</b> tttt          | C <cr><lf></lf></cr>                              |                                        |
|                  | tttt                      | time offset in ns                                 | 0 999,999 ns<br>(0.0 to 0.000999999 s) |

С checksum Message length: 11 bytes

# **1PPS OFFSET** *UT Oncore Only*

The GPS receiver outputs a one pulse-per-second (1PPS) signal with the rising edge placed on top of the GPS/UTC one second tic mark. The **1PPS Offset** command allows the user to offset the 1PPS time mark in one nanosecond increments. This offset can be used to place the 1PPS signal anywhere within the one second epoch.

The resolution of this parameter is one nanosecond. This does not imply that the accuracy of the 1PPS output signal is to this level. The absolute accuracy of the signal is a function of GPS time accuracy, and is subject to degradation due to U.S. Department of Defense policy.

| Range:         | 0.000000000 to 0.999999999 s |
|----------------|------------------------------|
| Default value: | 0.000000000 s                |
| Resolution:    | 1 ns                         |

# **1PPS OFFSET** Motorola Binary Format

| Input Command    | Poll current 1PPS Offset:      @@AyxxxxC <cr><lf>      xxxx 4 out of range bytes \$ffffffff     C checksum     Message length: 11 bytes</lf></cr>                         |
|------------------|----------------------------------------------------------------------------------------------------|
|                  | • Change current 1PPS Offset:<br>@@AyttttC <cr><lf><br/>tttt time offset in ns 0 999,999,999 (0.0 to 0.999999999 s)<br/>C checksum<br/>Message length: 11 bytes</lf></cr> |
| Response Message | • To either command:<br>@@AyttttC <cr><lf><br/>tttt time offset in ns 0 999,999,999 (0.0 to 0.999999999 s)<br/>C checksum<br/>Message length: 11 bytes</lf></cr>          |

# PULSE MODE UT Oncore Only

The UT Oncore can output 100PPS instead of 1PPS. The user selects the pulse output signal using the Pulse Mode command. More information on the characteristics of the 100PPS signal can be found on page 3.13.

Default mode: 1PPS

# **PULSE MODE** Motorola Binary Format

| Input Command    | Output current Pulse Mode:     @@APxC <cr><lf></lf></cr> |                                                    |                                      |
|------------------|----------------------------------------------------------|----------------------------------------------------|--------------------------------------|
|                  | x<br>C<br>Message                                        | 1 out of range byte<br>checksum<br>length: 8 bytes | Şff                                  |
|                  | Change current Pulse Mode:                               |                                                    |                                      |
|                  | @@APmC <cr><lf></lf></cr>                                |                                                    |                                      |
|                  | m                                                        | mode                                               | 0 = 1PPS output<br>1 = 100PPS output |
|                  | С                                                        | checksum                                           | -                                    |
|                  | Message length: 8 bytes                                  |                                                    |                                      |
|                  |                                                          |                                                    |                                      |
| Response Message | To either comm                                           | nand:                                              |                                      |
|                  | <b>@@AP</b> mC∙                                          | <cr><lf></lf></cr>                                 |                                      |

| m                       | mode     | 0 = 1PPS output   |
|-------------------------|----------|-------------------|
|                         |          | 1 = 100PPS output |
| С                       | checksum |                   |
| Message length: 8 bytes |          |                   |

# **POSITION-HOLD POSITION** *UT Oncore Only*

The user can specify receiver coordinates for timing applications to increase the timing accuracy. This command is used to enter the position to be held. Note that this command will only be executed if the Position-Hold Mode is disabled. The position to be held is specified in the same units and referenced to the same datum (WGS 84) as the initial position coordinates of latitude, longitude, and height (to the same resolution). The height parameter is referenced to the GPS reference ellipsoid. Note that all three parameters must be specified. The valid ranges of each parameter are the same as those specified in the Latitude, Longitude, and Height commands.

Default values: Latitude =  $0^{\circ}$  (Equator) Longitude =  $0^{\circ}$  (Grenwich Meridian) Height = 0 m (GPS)

## **POSITION-HOLD POSITION**

# Motorola Binary Format

# **Input Command**

• Poll current **Position-Hold Position**:

#### @@AsxxxxxxxxC<CR><LF>

• Change current **Position-Hold Position**:

#### @@As11110000hhhhtC<CR><LF>

| 1111                     | latitude in mas  | -324,000,000 324,000,000 (-90° 90°)       |
|--------------------------|------------------|-------------------------------------------|
| 0000                     | longitude in mas | -648,000,000 648,000,000 (-180° 180°)     |
| hhhh                     | height in cm     | -100000 1,800,000 (-1,000.00 18,000.00 m) |
| t                        | height type      | 0 = GPS ellipsoid height reference        |
| С                        | checksum         |                                           |
| Message length: 20 bytes |                  |                                           |

## **Response Message**

• To either command:

## @@As11110000hhhhtC<CR><LF>

| 1111                     | latitude in mas  | -324,000,000 324,000,000 (-90° 90°)        |
|--------------------------|------------------|--------------------------------------------|
| 0000                     | longitude in mas | -648,000,000 648,000,000 (-180° 180°)      |
| hhhh                     | height in cm     | -100,000 1,800,000 (-1,000.00 18,000.00 m) |
| t                        | height type      | 0 = GPS ellipsoid height reference         |
| С                        | checksum         |                                            |
| Message length: 20 bytes |                  |                                            |

NOTE: 1 degree equals 3,600 arcseconds or 3,600,000 milliarcseconds (mas)

# **POSITION-HOLD MODE** *UT Oncore Only*

The user can specify a set of position coordinates for timing applications using the **Position-Hold Position** command. The **Position-Hold Mode** enables/disables the position-hold function. The coordinates for the position-hold must be specified before the **Position-Hold Mode** is enabled; the receiver will not use the current position fix coordinates.

This command is also used to initiate the Automatic Site Survey mode (see page 3.13 for more information on this feature). While in the survey mode, a flag will be set in the **Position/Status/Data Message**. When the survey is complete, that flag will clear, the surveyed position will be automatically entered into the **Position-Hold Position** fields, and the **Position-Hold Mode** will be enabled.

Whenever the receiver is in **Position-Hold Mode**, a flag is set in the **Position/Status Data Message**.

**NOTE:** The receiver must be in position-hold mode for the Time RAIM algorithm to isolate and remove bad satellite measurements.

Default value: Disabled

# **POSITION-HOLD MODE**

# Motorola Binary Format

| Input Command    | <ul> <li>Poll current Position-Hold Mode:</li> <li>@@AtxC<cr><lf></lf></cr></li> </ul> |                     |                                 |
|------------------|----------------------------------------------------------------------------------------|---------------------|---------------------------------|
|                  |                                                                                        |                     |                                 |
|                  | Х                                                                                      | 1 out of range byte | \$ff                            |
| _                | С                                                                                      | checksum            |                                 |
|                  | Message leng                                                                           | th: 8 bytes         |                                 |
|                  |                                                                                        |                     |                                 |
|                  | Change current I                                                                       | Position-Hold Mode: |                                 |
|                  | @@AtmC <cr><lf></lf></cr>                                                              |                     |                                 |
|                  | m                                                                                      | mode                | 0 = disabled                    |
|                  |                                                                                        |                     | 1 = enabled                     |
|                  |                                                                                        |                     | 2 = start automatic site survey |
|                  | С                                                                                      | checksum            |                                 |
|                  | Message length: 8 bytes                                                                |                     |                                 |
|                  |                                                                                        |                     |                                 |
|                  |                                                                                        |                     |                                 |
| Response Message |                                                                                        |                     |                                 |

R

• To either command:

## @@AtmC<CR><LF>

m mode

- 0 = disabled
- 1 = enabled
- 2 = automatic site survey in progress

С checksum Message length: 8 bytes

# TIME RAIM SETUP AND STATUS MESSAGE UT Oncore Only

The GPS receiver uses the Time RAIM algorithm to exploit redundancy in the GPS time solution in order to detect, isolate, and remove faulty satellites. The **Time RAIM Setup and Status Message** allows the user to change the update rate, the configuration for the 1PPS output, and the Time RAIM alarm limit.

The rate parameter instructs the GPS receiver to either output this message one-time (polled), or to output this message at the indicated update rate (continuously). If the message rate is the same as the 1PPS rate, then the message and the 1PPS pulse are synchronized. Once the GPS receiver is set to continuous output, the continuous message flow can be stopped by sending a one-time output request. The GPS receiver will output the message one more time, then terminate any further message outputs.

The state of the rate byte is stored in RAM. If the GPS receiver was continuously outputting the message when turned off and backup power is applied, then it will begin to output this message continuously (at the selected update rate) again when the main power is reapplied. If backup power is not applied during power down, then the GPS receiver will start up in polled only mode. The other Time RAIM control parameters are also stored in RAM, so they will be reset to their default values if backup power is not applied during power down.

The pulse generation can be controlled with the 1PPS control mode byte. The pulse can be on all the time, off all the time, on only when the receiver is tracking at least one satellite, or on only when the time solution is within the alarm threshold.

The number of satellites appearing in the table below are the minimum which must be tracked to ensure the detection, isolation, and removal of faulty satellites. The probability of detection and isolation of a faulty satellite is greater than 99.99%, which corresponds to less than one missed detection every 10,000 failures. Given the infrequency of GPS satellite failures, this makes a missed detection virtually impossible. The probability of a false alarm is less than 2.e-4%, which corresponds to less than one false alarm every 5.7 days. Given that lock is maintained on eight satellites, the time alarm can be set as low as 300 ns without compromising performance.

| SVs needed to detect | SVs needed to isolate |
|----------------------|-----------------------|
| 2                    | 3                     |
| 3                    | 3                     |
| 4                    | 4                     |
| 4                    | 8                     |
| 8*                   | 8*                    |
|                      | 2<br>3<br>4<br>4      |

\*The minimum time required false alarm rate of 2.e-4% cannot be achieved for this time alarm range.

# **Input Command**

## TIME RAIM SETUP AND STATUS MESSAGE

When the receiver is not in position-hold mode, Time RAIM can only operate in detect mode; isolation and removal are not possible. The receiver must be in position-hold mode for the Time RAIM algorithm to be able to detect, isolate and remove bad satellite measurements.

The **Time RAIM Setup and Status Message** outputs the status of the Time RAIM solution when the algorithm is on. This message also outputs several values relating to the Time RAIM solution.

The 1PPS is synchronized to either UTC or GPS time, as specified by the Time Mode.

The receiver can make an estimate of the overall accuracy of the time solution. The one sigma accuracy estimate is computed using the residuals of the least-squares time solution. This number is a measure of the spread of the observations, not an estimate of the absolute time accuracy.

The underlying noise due to the granularity of the clock generating the 1PPS signal is deterministic on every pulse. The receiver computes and outputs the negative sawtooth residual so that the user can compensate for the error and remove the granularity if desired.

Finally, the time solution of each individual satellite is output.

| Default values: | Time RAIM algorithm   | off       |
|-----------------|-----------------------|-----------|
|                 | Time RAIM alarm limit | 1000 ns   |
|                 | 1PPS control mode     | setting 1 |

# TIME RAIM SETUP AND STATUS MESSAGE

Motorola Binary Format

| Input Command                     | Poll current Time RAIM Setup and Status: |                                                          |                                                                                                    |
|-----------------------------------|------------------------------------------|----------------------------------------------------------|----------------------------------------------------------------------------------------------------|
| @@EnxxxxxxxxxC <cr><lf></lf></cr> |                                          |                                                          |                                                                                                    |
|                                   | x<br>C<br>Messa                          | 15 out af range bytes<br>checksum<br>ge length: 22 bytes | Sff ff ff ff                                                                                                    |
|                                   | Change cu                                | urrent Time RAIM Setup:                                  |                                                                                                    |
|                                   | <b>@@En</b> O                            | taapxxxxxxxxxC <cr< th=""><th>&gt;<lf></lf></th></cr<>   | > <lf></lf>                                                                                                    |
|                                   | 0                                        | output message rate                                      | <ul> <li>0 255</li> <li>0 = output response message once (polled)</li> <li>1255 = response message output at indicated rate (continuous)</li> <li>1 = once per second</li> <li>2 = once every two seconds</li> <li>255 = once every 255 seconds</li> </ul>                                      |
|                                   | t                                        | Time RAIM algorithm on/off                               | $ \begin{array}{l} 0 = \text{off} \\ 1 = \text{on} \end{array} $                                                                                                    |
|                                   | aa                                       | Time RAIM alarm limit in 100s of nanoseconds             | 365535                                                                                                    |
|                                   | р                                        | 1PPS control mode                                        | <ul> <li>0 = 1PPS output pulse is off all the time</li> <li>1 = 1PPS on all the time</li> <li>2 = pulse active only when tracking at least one satellite</li> <li>3 = pulse active only when Time RAIM algorithm confirms time solution error is within the user defined alarm limit</li> </ul> |
|                                   | С                                        | xx not used<br>checksum<br>e length: 22 bytes            | 0                                                                                                    |

**Response Message** 

• To either command:

## **@@En**otaapxxxxxxxpysreensffffsffffsffffs ffffsffffsffffsffffc<CR><LF>

| 0  | output message rate                          | 0255              |
|----|----------------------------------------------|-------------------|
| t  | Time RAIM algorithm on/off                   | 0 = off<br>1 = on |
| aa | Time RAIM alarm limit in 100s of nanoseconds | 3 65535           |

# TIME RAIM SETUP AND STATUS MESSAGE

Motorola Binary Format

Response Message Continued

l

| р                                   | 1PPS control mode                                                    | <ul> <li>0 = 1PPS output pulse is off all the time</li> <li>1 = 1PPS on all the time</li> <li>2 = pulse active only when tracking at least<br/>one satellite</li> <li>3 = pulse active only when Time RAIM algorithm<br/>confirms time solution error is within the<br/>user defined alarm limit</li> </ul> |
|-------------------------------------|----------------------------------------------------------------------|----------------------------------------------------------------------------------------------------|
| XXXXXXXXXX                          | not used                                                             | 0                                                                                                    |
| р                                   | pulse status                                                         | $\begin{array}{l} 0 = \text{off} \\ 1 = \text{on} \end{array}$                                                                                                    |
| у                                   | 1PPS pulse sync                                                      | 0 = pulse referenced to UTC<br>1 = pulse referenced to GPS time                                                                                                    |
| S                                   | Time RAIM solution statu                                             | <ul> <li>as 0 = OK: solution within alarm limits</li> <li>1 = ALARM: user specified limit exceeded</li> <li>2 = UNKNOWN: due to</li> <li>a) alarm threshold set too low</li> <li>b) Time RAIM turned off</li> <li>c) insufficient satellites being tracked</li> </ul>                                       |
| r                                   | Time RAIM status                                                     | 0 = detection and isolation possible<br>1 = detection only possible<br>2 = neither possible                                                                                                    |
| ee                                  | time solution one sigma<br>accuracy estimate in<br>nanoseconds       | 065535                                                                                                    |
| n                                   | negative sawtooth<br>time error of next<br>1PPS pulse in nanosecond  | -128 127<br>ds                                                                                                    |
| For each of eight receiver channels |                                                                      |                                                                                                    |
| S                                   | satellite ID                                                         | 037                                                                                                    |
| ffff                                | fractional GPS local<br>time estimate of satellite<br>in nanoseconds | 09999999999                                                                                                    |
| C<br>Message len                    | checksum<br>gth: 69 bytes                                            |                                                                                                    |